## SAP ABAP table E1FTR\_FXOPTION\_REVERSE {Header Segment}

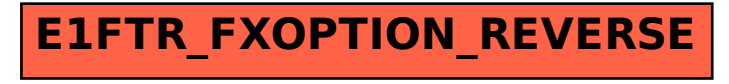